**Photobucket Backup Взломанная версия Скачать бесплатно For PC (Updated 2022)**

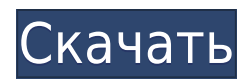

# **Photobucket Backup Crack+ Keygen For (LifeTime) [32|64bit] [March-2022]**

\*\*\* Функции: \* Автоматически загружать все ваши файлы изображений на резервный сервер \* Поддерживает форматы ZIP, 7Z и TAR. \* Может создавать резервные копии нескольких папок и пакетно загружать каждую папку \* Поддерживает вложения tEmail и tZip \* Добавить несколько версий файлов в папку \* Хранить историю версий фото/видео \* Резервное копирование нескольких папок \* Поддерживает форматы ZIP, 7Z и TAR. Купить резервную копию Photobucket с помощью SkyDrive5.0.4.2 Photobucket — это бесплатная папка и органайзер фотографий. Photobucket позволяет легко делиться изображениями и видео с членами семьи и друзьями. Благодаря встроенной функции обмена фотографиями вы можете легко экспортировать изображения или видео из Photobucket на свою электронную почту или FTPсервер. Photobucket также позволяет быстро управлять фотографиями и видео и упорядочивать их. Используйте Photobucket для создания фотоальбомов, пользовательских папок, папок проектов и даже интеллектуальных наборов фотографий. Используйте Photobucket для резервного копирования или обмена фотографиями и видео. Приложение также можно использовать для перемещения изображений и видео со старого компьютера на новый. Просто перетащите файлы с вашего ПК в Photobucket. Photobucket — это бесплатная папка и органайзер фотографий. Photobucket позволяет легко делиться изображениями и видео с членами семьи и друзьями. Благодаря встроенной функции обмена фотографиями вы можете легко экспортировать изображения или видео из Photobucket на свою электронную почту или FTP-сервер. Photobucket также позволяет быстро управлять фотографиями и видео и упорядочивать их. Используйте Photobucket для создания фотоальбомов, пользовательских папок, папок проектов и даже интеллектуальных наборов фотографий. Используйте Photobucket для резервного копирования или обмена фотографиями и видео. Приложение также можно использовать для перемещения изображений и видео со старого компьютера на новый. Просто перетащите файлы с вашего ПК в Photobucket. Описание резервной копии Photobucket: \*\*\* Функции: 1. Автоматически загружайте все ваши файлы изображений на сервер резервного копирования. 2. Поддерживает форматы ZIP, 7Z и TAR. 3. Может создавать резервные копии нескольких папок и пакетно загружать каждую папку 4.Поддерживает вложения tEmail и tZip 5. Добавьте несколько версий файлов в папку 6. Хранить историю версий фото/видео 7. Резервное копирование нескольких папок 8. Поддерживает форматы ZIP, 7Z и TAR. 9. Автоматически загружать все ваши файлы изображений в резервную копию

### **Photobucket Backup Crack+ Full Product Key Free Download**

«Photobucket — это сеть для размещения и обмена фотографиями, похожая на Flickr, но управляемая коммерческой компанией, базирующейся в Белвью, штат Вашингтон». Описание приложения Photobucket: «Приложение Photobucket очень простое в использовании. Этот клиент для Windows позволяет упорядочивать, создавать резервные копии и делиться фотографиями и видео». Photobucket был назван журналом PC World лучшим фотоприложением 2009 года. Photobucket входит в десятку самых популярных приложений в мире во многих странах: США, Канаде, Франции, Германии, Ирландии, Италии, Мексике, Швеции, Испании и Великобритании. Скриншот приложения Photobucket: Функции резервного копирования Photobucket: В клиенте резервного копирования Photobucket много функций. Вы можете загружать и скачивать файлы непосредственно на SD-карту. Вы можете настроить имена файлов. Вы можете установить пароль для всех файлов. Вы можете установить размер фотографии и разрешить поворот. Вы можете установить период времени для хранения резервных копий файлов. Вы можете настроить файлы для копирования на SD-карту или по электронной почте. Вы можете отправить файлы, которые у вас есть резервные копии, по электронной почте. Вы можете получать уведомления по электронной почте, когда файл добавляется в ваш Photobucket. Вы можете просмотреть содержимое резервной копии на вебсайте Photobucket. Вы можете отправить свои файлы по электронной почте своим друзьям. Вы можете просмотреть уже загруженные файлы по индексу в нижней части веб-сайта photobucket. Все функции для резервного копирования доступны из любого места. Вы можете просматривать свое содержимое из любого места, просто вам нужно включить свой мобильный телефон через Wi-Fi, а затем открыть веб-сайт Photobucket. Клиент резервного копирования Photobucket очень прост в использовании. Вы можете сделать все, просто коснувшись соответствующей кнопки. Если у вас нет опыта работы с компьютером, нет другого лучшего программного обеспечения для резервного копирования, чем клиент резервного копирования Photobucket. Он может создавать резервные копии содержимого SD-карты напрямую в Photobucket. Нет необходимости конвертировать файлы в MP3, что может уничтожить исходный файл. Он также может автоматически переименовывать файлы и создавать ссылки на файлы. Вы можете легко установить права доступа к файлам и папкам. Вы можете установить период времени для хранения резервных копий. Он также поддерживает самые популярные соединения WiFi: точка доступа Wi-Fi, соединение USB и соединение Bluetooth. 1eaed4ebc0

## **Photobucket Backup Crack PC/Windows**

Маленький и простой, но он имеет очень мощную функцию резервного копирования, кроме того, он бесплатный и простой в использовании. Вы можете легко сделать резервную копию вашего компьютера в собственное хранилище, это может быть идеальное маленькое и простое приложение. Используя технику кряка, вы можете легко распаковать его в папку и установить кряк в качестве сетапа. Это официальный выпуск Photobucket, поэтому, если он вам нравится, вы должны им поделиться. Вы можете установить его на свой ПК, а также на Android, iOS или любой другой смартфон. Как вы можете загрузить и использовать Photobucket Crack? Photobucket Crack — это продвинутое и мощное приложение, которое можно скачать по ссылке, указанной выше. После того, как вы завершите его установку, вам просто нужно запустить Crack, чтобы получить бесплатный неограниченный доступ к резервному копированию важных файлов и изображений. Таким образом, он очень прост в использовании и совместим со всеми версиями Windows. Photobucket Crack 2020 Особенности: Это лучший и безопасный способ резервного копирования важных файлов и изображений. Упрости. Он прост в использовании и установке. Это очень мощное приложение. Он совместим со всеми версиями Windows. Системные требования: Windows XP/7/8/10 ОЗУ 4 ГБ 600 МБ свободного места на диске Процессор 2,0 ГГц Как установить Photobucket Crack? Photobucket Crack — это исполняемый файл. Итак, загрузите взломанную установку, используя подключение к Интернету, по ссылке выше. Извлеките файл в папку назначения и запустите кряк, чтобы сразу приступить к работе. Теперь вам нужно настроить его параметры в соответствии с вашими потребностями. Системные Требования: Windows XP/7/8/10 ОЗУ 4 ГБ Процессор 2,0 ГГц Как взломать? Во-первых, вам нужно запустить Photobucket Crack. После этого вы должны изменить его настройки в соответствии с вашими потребностями. Просто нажмите «Далее», чтобы перейти к следующему шагу. И, наконец, вы должны подтвердить свои данные. Спасибо за загрузку Photobucket Crack для защиты ваших данных. Photobucket Crack Настройка Скачать бесплатноDevil May Cry 5 уже вышла! Название, ожидаемое фанатами какое-то время, было выпущено в прошлом году в качестве основного названия в серии, проделав потрясающую работу по его созданию.

### **What's New In Photobucket Backup?**

- Автоматически загружайте фотографии и видео с вашего Mac/ПК на безопасный сервер онлайн-хостинга. - Создайте резервную копию папок/каталогов, указав отдельный путь или группу папок (при условии, что ваш Mac/ПК имеет несколько жестких дисков). - Создавайте резервную копию каждый день, еженедельно, ежемесячно или ежегодно (принимая выбранный вами интервал). - Проверяйте свои резервные копии в Интернете и загружайте их на свой Mac/ПК в виде FTP-файла; или загрузите их напрямую. - Загрузите файл резервной копии на свой Mac/ПК и получите доступ ко всем изображениям, видео и аудиофайлам в выбранных вами папках. - Резервное копирование фотографий, видео и аудио... MacFamilyTree Free Edition — это мощная и простая в использовании генеалогическая программа, которая позволяет вам создавать и редактировать генеалогические деревья, поддерживать веб-сайты по семейной истории, распечатывать и отправлять по электронной почте генеалогические

деревья в формате PDF, а также создавать генеалогические диаграммы. MacFamilyTree Free Edition может просматривать, копировать, распечатывать и отправлять по электронной почте существующие семейные деревья MacFamilyTree и людей. MacFamilyTree Free Edition работает с MacFamilyTree 8 и может читать и сохранять деревья MacFamilyTree 8 с вашего Mac. Простой в использовании MacFamilyTree также включает полную поддержку текста Unicode, нескольких семейств и списков событий MacFamilyTree 8 и Mac Family Tree 8.1. Вы можете записывать события рождения, брака и смерти в генеалогическом древе. Он также может автоматизировать ваш поиск родственников или предков в индексе. Печатайте, отправляйте по электронной почте и экспортируйте семейные деревья MacFamilyTree. Если у вас MacFamilyTree 8, убедитесь, что в органайзере активирована «Библиотека MacFamilyTree». MacFamilyTree... MacFamilyTree Lite Free Edition — это бесплатное и простое в использовании генеалогическое программное обеспечение, предназначенное для помощи в создании, просмотре и печати генеалогических деревьев, ведении веб-сайтов по семейной истории и разработке генеалогических диаграмм. MacFamilyTree Lite Free Edition может просматривать, копировать, печатать и отправлять по электронной почте деревья MacFamilyTree. Простая в использовании версия MacFamilyTree Lite Free Edition также включает полную поддержку текста Unicode, нескольких семейств и списков событий MacFamilyTree 8 и Mac Family Tree 8.1.Вы можете записывать события рождения, брака и смерти в генеалогическом древе. Он также может автоматизировать ваш поиск родственников или предков в индексе. Печатайте, отправляйте по электронной почте и экспортируйте семейные деревья MacFamilyTree. Если у вас MacFamilyTree 8, убедитесь, что в органайзере активирована «Библиотека MacFamilyTree». Бесплатная редакция MacFamilyTree Lite... Photobucket Backup — полезная и простая в использовании

## **System Requirements For Photobucket Backup:**

Microsoft Windows 7 / 8 / 10 2 ГБ ОЗУ 500 МБ свободного места на жестком диске ДиректХ 9.0с Офис 2007 Звуковой визуализатор 2.0.0 или новее Брандмауэр и защита от вирусов установлены Обратите внимание: Sonic Visualiser 2.0.0 был протестирован на 64-разрядной версии Windows 7 и 64-разрядной версии Windows 8. Он не тестировался на 32-разрядной версии Windows, поскольку 32-разрядная версия Sonic Visualiser несовместима с Windows 10. Sonic Visualiser не будет работать в Windows

Related links: